# **A Robust PID-PSS Using Evolutionary Algorithms Implemented Using Developed Interface**

GHOURAF Djamel-Eddine<sup>1</sup>, NACERI Abdellatif<sup>1</sup>, DERRAR Amina<sup>1</sup> <sup>1</sup>IRECOM Laboratory, Department of Electrical Engineering University DL of SBA, BP 98, 22000 SBA, Algeria Corresponding Authors E-mail: abdnaceri@yahoo.fr

*Abstract:* Power System Stabilizer (PSS) is a supplementary control signal of a generator's excitation system based on Automatic Voltage Regulator (AVR), are now routinely used in the industry to damp out power system oscillations. Optimal tuning gain of AVR - PSS is necessary for satisfactory performance of power system. Genetic algorithms (GA) have been widely used for global optimization problems. This paper presents a systematic approach for designing and optimal tuning an advanced Conventional AVR-PSS gains, realized on PID-schemes (called AVR-SA), to improve the effectiveness and investigates its robustness under uncertainly constraints on a SMIB system, using Genetic Algorithms. The proposed approach employs GA search for optimal setting of AVR-PSS parameters. The performance of the proposed GA-PSS under small and large disturbances, loading conditions and system parameters variations are tested. The simulation results have proved that GA are powerful tools for optimizing the AVR-PSS parameters, and obtained more robustness of the studied power system. This present work was performed and simulated using our graphical interface 'GUI' realized under MATLAB.

*Keywords:* AVR-PSS, genetic algorithms, GUI-MATLAB, synchronous generators , stability and robustness.

# **1 Introduction**

LOW frequency oscillations are observed when large power systems are interconnected by relatively weak tie lines.

These oscillations may sustain and grow to cause system separation if no adequate damping is available. Power system stabilizers (PSS) are now routinely used in the industry to damp out oscillations. An appropriate selection of PSS parameters results in satisfactory performance during system disturbances. The problem of PSS parameter tuning is a complex exercise. A number of conventional techniques have been reported in the literature pertaining to design problems of conventional power system stabilizers namely: the eigenvalue assignment, mathematical programming, gradient procedure for optimization and also the modern control theory [9].

Unfortunately, the conventional techniques are time consuming as they are iterative and require heavy computation burden and slow convergence. In addition, the search process is susceptible to be trapped in local minima and the solution obtained may not be optimal [4]. Most of the proposals on PSS parameter tuning are based on small disturbance analysis that required linearization of the system involved. However, linear methods cannot properly capture complex dynamics of the system, especially during major disturbances. This presents difficulties for tuning the PSS in that the controller tuned to provide desired performance at small signal condition do not guarantee acceptable performance in the event of major disturbances. In order to overcome the above short comings, this paper uses Park - Gariov models of power system components [4] and to optimally tune the Conventional PID-PSS parameters [1]. Also, the controller should provide some degree of robustness to the variations loading conditions, and

configurations as the machine parameters change with operating conditions. A set of controller parameters which stabilize the system under a certain operating condition may no longer yield satisfactory results when there is a drastic change in power

system operating conditions and configurations. The evolutionary methods constitute an approach to search for the optimum solutions via some form of directed random search process. A relevant characteristic of the evolutionary methods is that they search for solutions without previous problem knowledge. Recently, Genetic Algorithm (GA) appeared as a promising evolutionary technique for handling the optimization problems. GA has been popular in academia and the industry mainly because of its intuitiveness, ease of implementation, and the ability to effectively solve highly nonlinear, mixed integer optimization problems that are typical of complex engineering systems. In view of the above, this paper proposes to use GA optimization technique for the design of robust PSS. A comprehensive assessment of the effects of PSS-based damping controller for both single-machine infinite-bus (SMIB) and multi machine power system has been carried out in this paper. The design problem of the proposed controller is transformed into an optimization problem. The design objective is to improve the stability the power system, subjected to severe disturbances. GA based optimal tuning algorithm is used to optimally tune the parameters of the PSS. The proposed controller has been applied and tested under wide range of operating conditions; disturbances at different locations as well as for various fault clearing sequences to show the effectiveness and robustness of the proposed controller and their ability to provide efficient damping of low frequency oscillations.

# **2 Dynamic Power System Model**

# **2.1. Power System description**

In this paper the dynamic model of an IEEE - standard SMIB was considered [4]. It consists of a single synchronous generator (turbo-Alternator) connected through a parallel transmission line to a very large network approximated by an infinite bus as shown in figure 1.

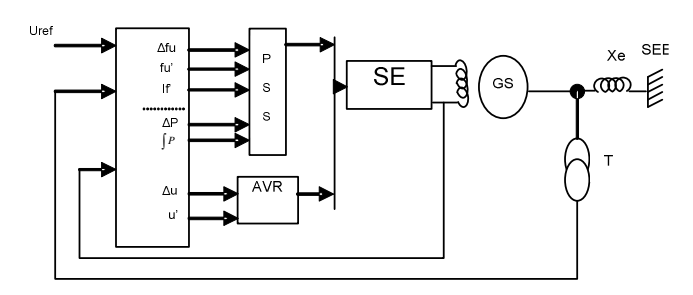

*Fig. 1.* Standard system IEEE type SMIB with excitation control of powerful synchronous generators

#### **2.2. The Park-Gariov Model of synchronous generators**

 In this paper we based on the permeances networks modeling of powerful synchronous generators called *Park-Gariov,* for eliminating simplifying hypotheses and testing our designing control algorithm. The PSG model is defined by equations  $(1-8)$  and figure  $(2, 3)$  [4]:

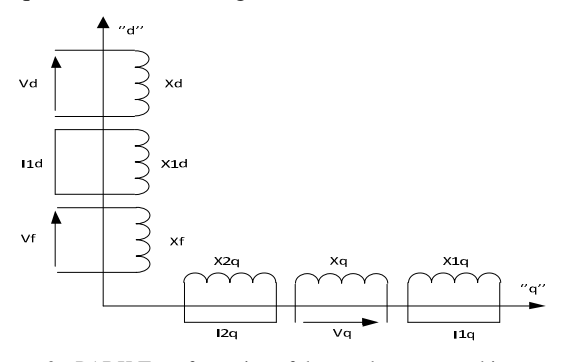

*Fig. 2.* PARK Transformation of the synchronous machine

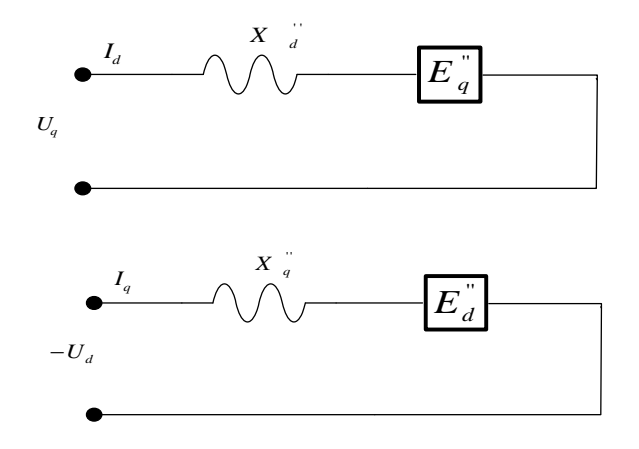

*Fig. 3.* Equivalent diagrams simplifies of the synchronous machine with damping circuits (PARK-GARIOV model)

*a. Currants equations:* 

$$
I_{q} = (U_{q} - E_{q}^{T}) / X_{d}^{T}
$$
  
\n
$$
I_{1q} = (\Phi_{1q} - \Phi_{aq}) / X_{srlq}
$$
  
\n
$$
I_{1d} = -(U_{d} - E_{d}^{T}) / X_{q}^{T}
$$
  
\n
$$
I_{2q} = (\Phi_{2q} - \Phi_{aq}) / X_{srlq}
$$
  
\n
$$
I_{1d} = (\Phi_{1d} - \Phi_{ad}) / X_{srd}
$$
  
\n
$$
I_{f} = (\Phi_{f} - \Phi_{ad}) / X_{sr}
$$
  
\n(1)

$$
E_{q}^{*} = \frac{\frac{1}{X_{sf}} \cdot \frac{X_{f}}{X_{ad}} E_{q} + \frac{1}{X_{sd}} \cdot \frac{X_{fd}}{X_{ad}} E_{fq}}{X_{ad} + \frac{1}{X_{sf}} + \frac{1}{X_{sd}} \cdot \frac{X_{fd}}{X_{sd}}} E_{d} = \frac{\frac{1}{X_{sf}} \cdot \frac{X_{fq}}{X_{aq}} E_{fd}}{\frac{1}{X_{ad}} + \frac{1}{X_{sf}}}
$$
(2)  
b. Flow equations:

$$
\Phi_{ad} = E_q^* + (X_d - X_s) I_d \n\Phi_{aq} = E_d^* + (X_q^* - X_s) I_q\n\Phi_{1q} = \omega_s \int_0^{\Phi_{1q}} (-R_{1q} I_{1q}) dt \n\Phi_{2q} = \omega_s \int_0^{\Phi_{2q}} (-R_{2q} I_{2q}) dt
$$
\n(3)\n
$$
\Phi_f = \omega_s \int_0^{\Phi_f} (-R_f I_f + U_{f0}) dt \n\Phi_{1d} = \omega_s \int_0^{\Phi_{1d}} (-R_{1d} I_{1d}) dt
$$

*c. Mechanical equations* 

$$
d\delta = (\omega - \omega_s)dt , s = \frac{\omega - \omega_s}{\omega_s}
$$
(4)  
\n
$$
M_{\tau} + M_{\tau} + M_{\tau} = 0 \text{ avec } M_{\tau} \text{ moment d'inertie } \left( M_{\tau} = -j \frac{d\omega}{dt} \right)
$$
  
\n
$$
T_j \frac{d}{dt} s + (\Phi_{ad} I_q - \Phi_{aq} I_d) = M_{\tau} \text{ ou } T_j \frac{d}{dt} s = M_{\tau} - M_{\epsilon}
$$
(5)  
\n
$$
j \frac{d\omega}{dt} + \frac{P_{\epsilon}}{\omega_s} = M_{\tau}
$$

#### **2.3. Mathematical Model of the used PID –PSS**

The AVR (Automatic Voltage Regulator), is a controller of the PSG voltage that acts to control this voltage, thought the exciter .Furthermore, the PSS was developed to absorb the generator output voltage oscillations [1].

In our study the synchronous machine is equipped by a voltage regulator model type IEEE–5 [7, 8], as is shown in figure 4.

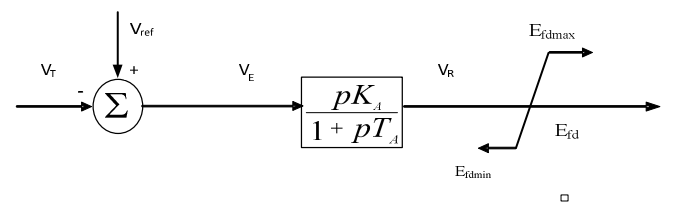

*Fig. 4.* A simplified" IEEE type-5" AVR

$$
V_R = \frac{K_A V_E - V_R}{T_A} \quad , \quad V_E = V_{ref} - V_F \tag{6}
$$

In this paper a Conventional PID-PSS [1], was used as a test controller.

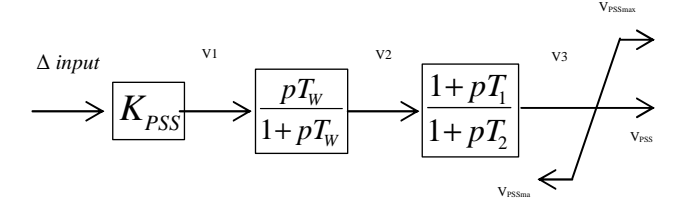

*Fig. 5.* A functional diagram of the conventinnel PSS

The PSS signal is given by [9]:

$$
V_{1} = \frac{V_{2} - V_{1}}{T_{1}} + \frac{T_{2}}{T_{1}}V_{2} ;
$$
\n
$$
V_{2} = \frac{V_{3} - V_{2}}{T_{2}} + \frac{T_{3}}{T_{2}}V_{2} ;
$$
\n
$$
V_{3} = \frac{V_{3}}{T_{w}}V_{1};
$$
\n
$$
V_{1} = K_{PSS} \Delta input
$$
\n
$$
V_{1} = \frac{V_{3}}{V_{w}}V_{1};
$$
\n
$$
V_{1} = K_{PSS} \Delta input
$$
\n
$$
V_{2} = \frac{V_{2}}{V_{w}}V_{1};
$$
\n
$$
V_{3} = \frac{V_{3}}{V_{w}}V_{1};
$$
\n
$$
V_{4} = K_{PSS} \Delta input
$$
\n
$$
V_{5} = \frac{V_{1}}{V_{w}}V_{1};
$$
\n
$$
V_{6} = \frac{V_{1}}{V_{w}}V_{1};
$$
\n
$$
V_{7} = K_{PSS} \Delta input
$$
\n
$$
V_{8} = \frac{V_{1}}{V_{w}}V_{1};
$$
\n
$$
V_{1} = K_{PSS} \Delta input
$$
\n
$$
V_{1} = V_{1} - U_{10}
$$
\n
$$
V_{2} = U_{1} - U_{10}
$$
\n
$$
V_{3} = \frac{V_{3}}{V_{0}}V_{1};
$$
\n
$$
V_{4} = K_{PSS} \Delta input
$$
\n
$$
V_{5} = \frac{V_{1}}{V_{0}}V_{1};
$$
\n
$$
V_{6} = \frac{V_{1}}{V_{0}}V_{1};
$$
\n
$$
V_{7} = \frac{V_{1}}{V_{0}}V_{1};
$$
\n
$$
V_{8} = \frac{V_{1}}{V_{0}}V_{1};
$$
\n
$$
V_{9} = \frac{V_{1}}{V_{0}}V_{1};
$$
\n
$$
V_{1} = K_{PSS} \Delta input
$$
\n
$$
V_{1} = V_{1} - U_{10}
$$
\n
$$
V_{1} = V_{1} - U_{10}
$$
\n
$$
V
$$

#### **2.4. Simplified model of the studied SMIB system**

We consider the system show in figure 6. The synchronous machine is connected by a transmission line to infinite bus type SMIB, where: Re - Resistor and Le - inductance of the transmission line [4].

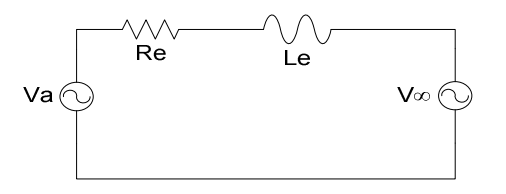

*Fig. 6.* Synchronous machine connected to an infinite bus network

We define the following equation of SMIB system

$$
V_{\text{water}} = PV_{\text{water}} = \sqrt{2} V_{\text{water}} \left[ \frac{0}{-\text{Sin}} \left( \delta - \alpha \over \delta - \alpha \right) \right] + L_{\epsilon} V_{\text{edge}} + X_{\epsilon} \left[ \frac{0}{i} \right] \tag{8}
$$

# **3 Steps of the Used Genetic Algorithms**

 A Genetic Algorithm handles the potential solutions of a given problem, to achieve the optimum solution, or a solution considered as satisfactory .the algorithm is organized into several steps and works iteratively. The figure 7 shows the simplest GA introduced by Holland [6].

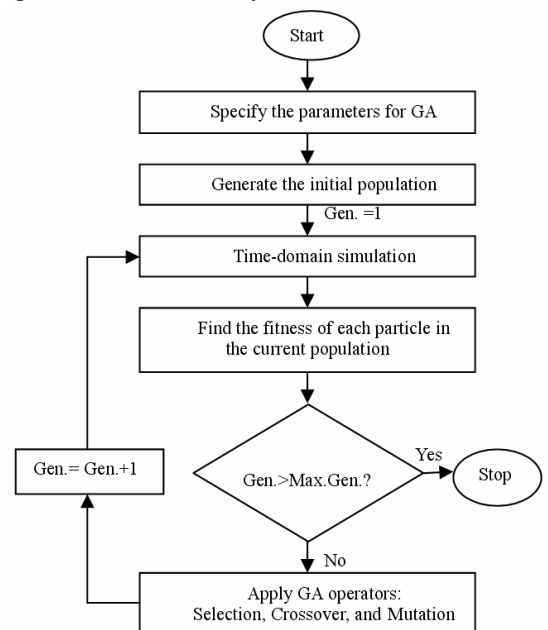

*Fig. 7.* The genetic algorithm organization

We describe in more detail the various steps of the used genetic algorithm (figure 7) in our work [9]:

#### *1) Coding and initialization*

The first step is the problem parameters coding in order to constitute the chromosomes. The most used type of coding is the binary one, but other coding can be also used for example: ternary, integer, real…etc. The passage from the actuary representation to the coded one is done through encoding and decoding functions.

#### *2) Evaluation*

It's to measure the performance of each individual in the population; this is done using a function directly related to the objective function which is called "fitness function". This is positive real function that reflects the strength of the individual. An individual with a high fitness value is a good solution to the problem, whereas individual with low fitness value represents a worse solution.

#### *3) Selection*

Selection in genetic algorithms plays the same role as natural selection. It follows the survivals Darwinian principle of those most adapted, it decide what are the individuals that survive and which ones disappear ,this selection is according to their fitness functions. a Population called intermediate is then formed by selected individuals.

There are several methods of selection. We mention two of the best known:

- Lottery roulette Method ;
- Tournement Method.

#### *4) Crossover*

Crossing enables a pair of individuals among those selected, to share their genetic information e. d. their genes. Its principle is simple: two individuals are randomly taken, and they are called "parents", then we draw a random"P" number in the interval [0, 1], after that it will be compared to some crossing probability "Pc".

- If P>Pc, there will be no crossing, and the parents are copied into a new generation.
- If else;  $P \leq Pc$ , crossing occurs and the chromosomes parents are crossed to produce tow children replacing their parents in the next generation.

There are different crossing types, the most known are:

- The multipoint crossover
- The uniforme crossover

#### *5) Mutation*

The mutation operator enables to explore new points in the search space and ensures the possibility to leave local optima; mutation applies to each individual gene with a mutation probability (Pm) following the same crossing principle.

If  $P > Pm$ , there will be no mutation will and the gene remains as it is.

If  $P \leq Pm$  mutation occurs, and the gene will replaced with another gene randomly drawn among the possible values. In the case of a binary coding, it is simply to replace a"0" by a "1" and vice versa.

#### *6) Terminaison criteria*

As in any iterative algorithm, we must define a stopping criteria, this can be formulated in various ways, among which we can mention:

- Stop the algorithm when the result reached a satisfactory solution;
- Stop if there is no improvement for some number of generations;
- Stop if a certain number of generations is exceeded.

We consider the simple case of function with tow variables "X1, X2" belonging to the natural numbers set: Maximise

 $3 > X2 \ge -3$ Subject to  $3 > X1 \ge -3$  $F_{obj}(X1, X2) = (1 - X1)^2 \exp(-X1^{-2} - (X2 + 1)^2) - (X1 - X1^3 - X2^5) \exp(-X1^2 - X2^2)$ 

The used parameters are:

- A 8 bits binary encoding ;
- The search interval :X1  $\in$  [-3,3], X2  $\in$  [-3,3], ;
- Tournement Method;
- A simple crossing (to one point),with crossing probability Pc=0.7;
- A mutation probability Pm=0.3

To calculate the GA operations (Coding and initialization, Evaluation, Selection, Crossover and mutation), and to display graphically the problem solution, this is shown on figures 9 and 10

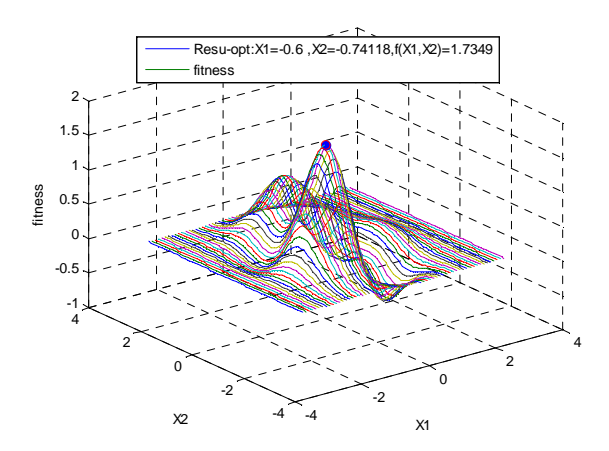

*Fig. 9.* Optimization result using GA

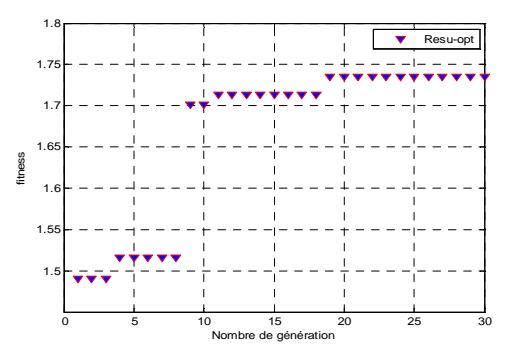

*Fig. 10.* Convergences of the objective function for the GA optimization

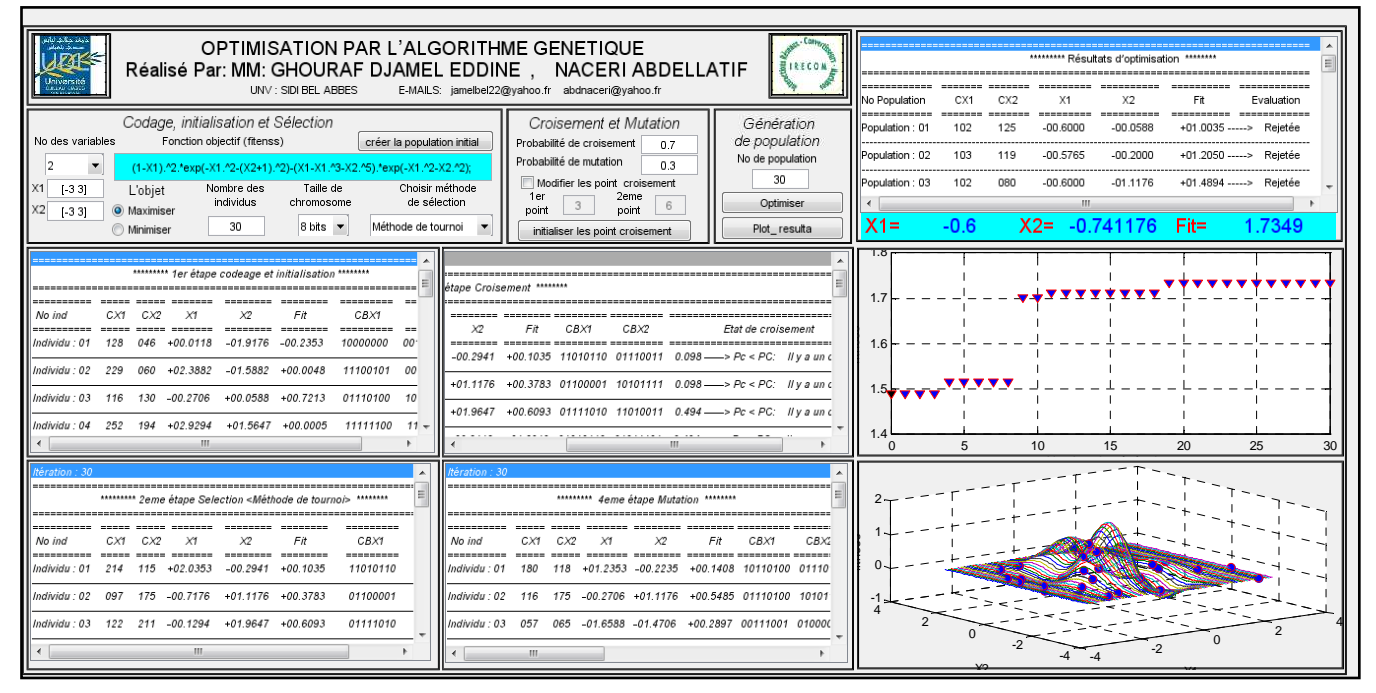

*Fig. 8. Genetic algorithm operation under a developped GUI / MATLAB* 

The problem solutions are:  *X1*= -00.6000, *X2*= -00.7412, F*(X1, X2)* = +01.7349

The differents and various operations developed and runing using our realized GUI / Matlab (shown in figure 8):

# **4 Application of Genetic Algorithm to Optimezed the used AVR-PSS**

## **4.1. The Linear System Stability -analytical study**

Recall that the damping factor  $\zeta$  of method represented by its complex eigenvalue " $\lambda$ " is given by:

$$
\zeta = \frac{-\sigma}{\sqrt{\sigma^2 + \omega^2}}\tag{9}
$$

$$
\text{With} \qquad \lambda = \sigma \pm j\omega \tag{10}
$$

A damping factor ζ leads to a significant well-damped dynamic response; all eigenvalues must be located in the left area of the complex plane defined by two half-lines. For a critical value of the damping factor ζcr: we impose a relative stability margin [10].

The real part of the eigenvalue  $\sigma$  determines the rapid decay / growth exponential dynamic response of the component system. Thus, σ very negative results in a fast dynamic response. To do this, all the eigenvalues must be located in the left area of the complex plane defined by a vertical through a critical value of the portion real ( $\sigma_{cr}$ : we defined as the absolute stability margin when setting the parameters of PSS, it is desirable that these two criteria are taken into account for proper regulation. The combination between these two criteria leads to an area called D; stability area [11], show in figure 11. Moving eigenvalues in this area ensures robust performance for a large number of points operated [12].

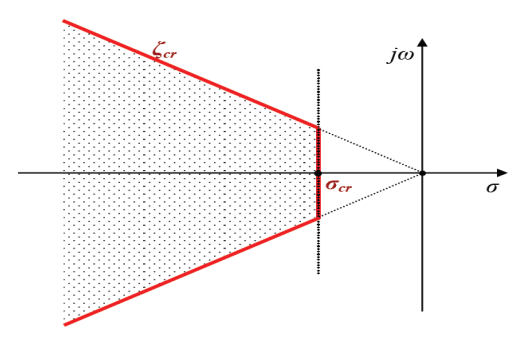

*Fig. 11.*D-Stability area

#### **4.2. objective function**

The purpose of the PSS use is to ensure satisfactory oscillations damping, and ensure the overall system stability to different operation points. To meet this goal, we using a function composed of two multi-objective functions [13]. This function must maximize the stability margin by increasing damping factors while minimizing the system real eigenvalues . Therefore, all the eigenvalues are in the D stability area, the multi-objective function calculating steps are:

1-formulate the linear system in an open –loop (without PSS); 2-locate the PSS and its parameters initialized by the G.A through an initial population;

3- Calculate the closed loop system eigenvalues and take only the dominant modes:  $\lambda = \sigma \pm i\omega$ 

4- Find the system eigenvalues real parts  $(\sigma)$  and damping factor ζ;

5- Determine the  $(ζ)$  minimum value and the  $(-σ)$  maximum value, which can be formulated respectively as: (minimum  $(\zeta)$ ) and (maximum - (σ));

6- Gather both objective functions in a multi-objective function F as follows:

 $F_{obj}$  = - max( $\sigma$ ) + min( $\zeta$ )

With:

7- Return this Multi-objective function value the to the AG program to restart a new generation.

Figure 8 shows the proposed in this paper the GA for the AVR-PSS parameters optimization.

#### **4.3. Application To AVR-PSS**

The optimized parameters for PSS are:  $K_{0w}$ ,  $K_{1w}$ ,  $T_{1w}$ , and  $T_{0w}$ , and the PSS-AVR model used shows in figure 13

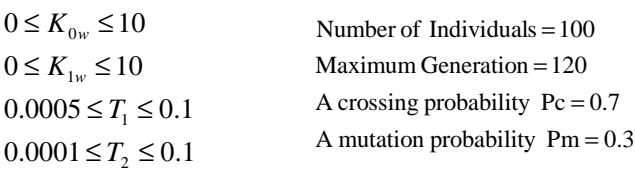

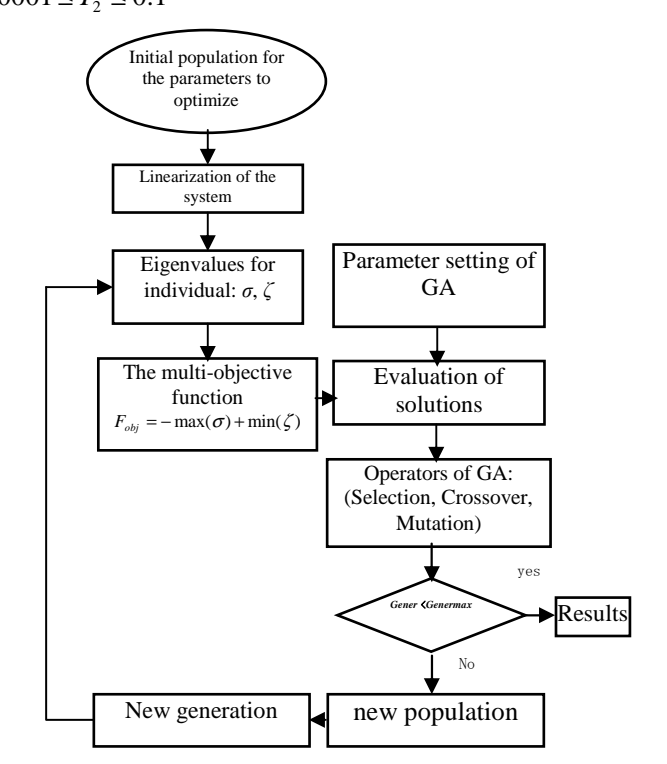

*Fig. 12.* The multi-objective function and AG program Flowchart for the PSS

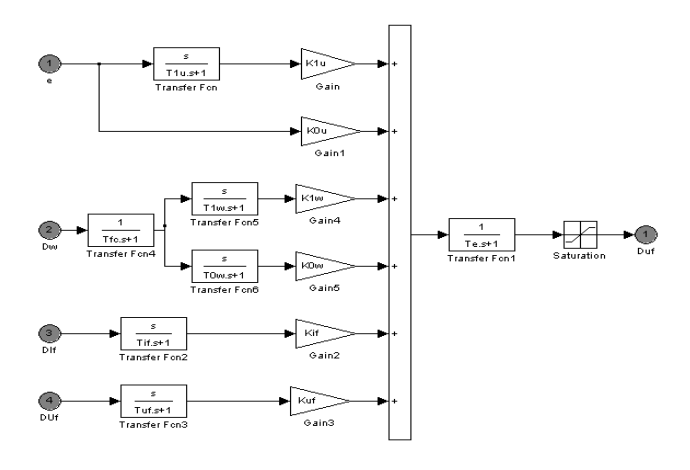

*Fig. 13.* Model of the used conventional PID-PSS

Table 1 give a simulation result optimized PSS parameters with different SG :

TABLE I. THE PSS OPTIMIZED PARAMETERS

| parameters                 | <b>TBB-200</b> | <b>TBB-500</b> | <b>BBC-720</b> | <b>TBB-1000</b> |
|----------------------------|----------------|----------------|----------------|-----------------|
|                            | 0.0321         | 0.029          | 0.0445         | 0.0234          |
| $\mathbf{T}_2$             | 0.054          | 0.0322         | 0.0356         | 0.0214          |
| $K_{0W}$                   | 4.074          | 5.011          | 3.034          | 5.0142          |
| $\mathbf{K}_{1\mathbf{w}}$ | 5.43           | 6.45           | 9.548          | 1.506           |

# **5 Implementation of the Robust GA-PSS Under a realized GUI/ Matlab**

## **5.1. Creation of a calculating code under MATLAB / SIMULINK**

The "SMIB" system used in our study includes:

- A powerful synchronous generators (PSG) ;
- Tow voltage regulators: AVR and PSS
- Connected to a power infinite network line

I this paper, We used for our simulation in this paper, the SMIB mathematical model based on permeances networks model culled Park-Gariov [4], shown in Figure 14 [14]:l

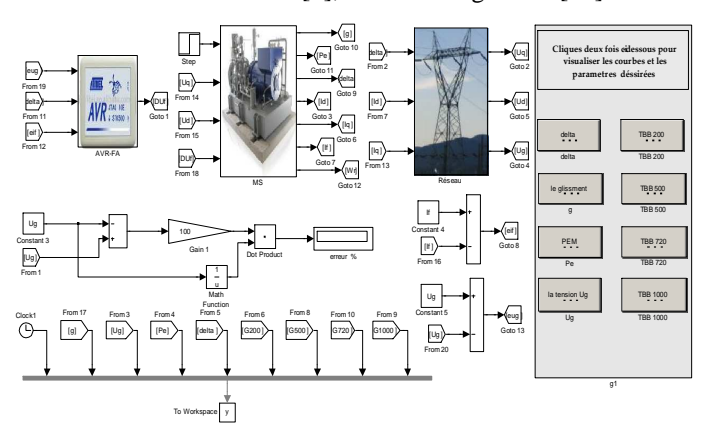

*Fig. 14.* Structure of the synchronous generator (PARK-GARIOV model) and his excitation controller

# **5.2. The developped grphicfal interface 'GUI' under MATLAB for PSS tuning parameters using GA**

To analyzed and visualized the different dynamic behaviors we have creating and developing a "GUI"

 (Graphical User Interfaces) under MATLAB .This GUI allows as to:

- Perform control system from PSS controller;
- To optimized the controller parameters by Genetic Algorithm;
- View the system regulation results and simulation (see GUI-MATLAB in the Appendix 3 created);
- Calculate the system dynamic parameters ;
- Test the system stability and robustness;
- Study the different operating regime (under-excited, rated and over excited regime).

 We present an Example for optimization and tuning the parameters of the GA-PSS using our realized GUI, with: Number of individuals=10 , Number of population =10

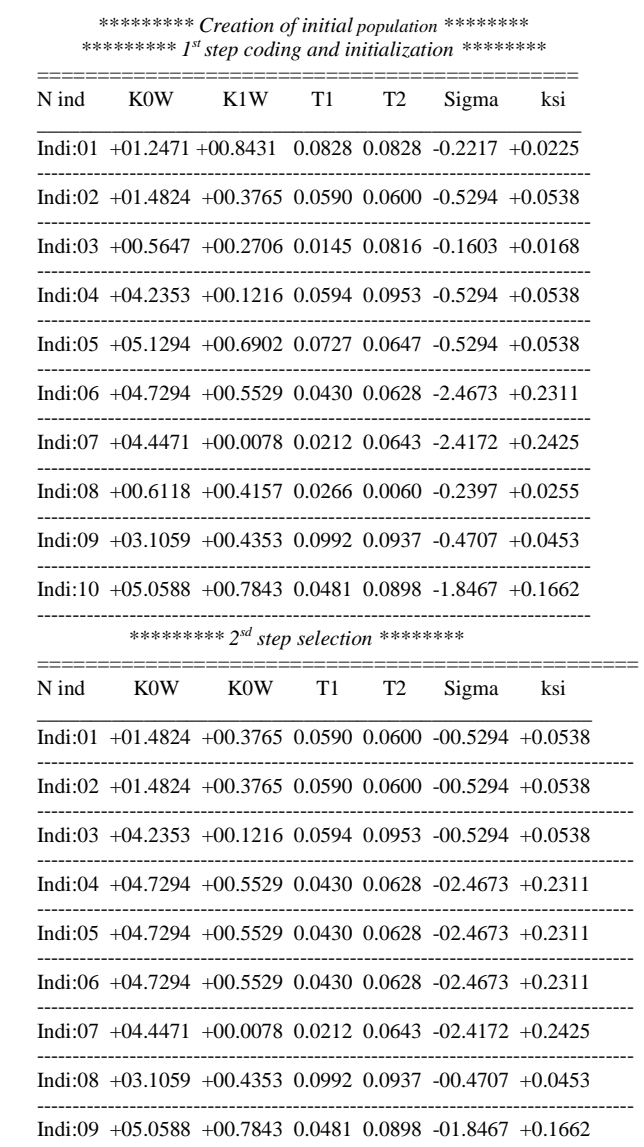

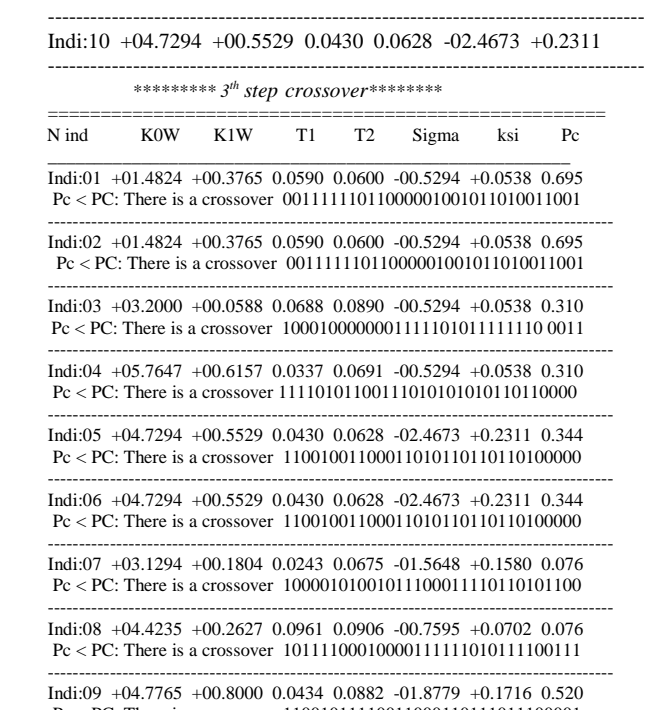

 Pc < PC: There is a crossover 11001011110011000110111011100001 -------------------------------------------------------------------------------------------

Indi:10 +05.0118 +00.5373 0.0477 0.0643 -02.5061 +0.2294 0.520 Pc < PC: There is a crossover 11010101100010010111100110100100

*\*\*\*\*\*\*\*\* 4th step Mutation \*\*\*\*\*\*\*\** 

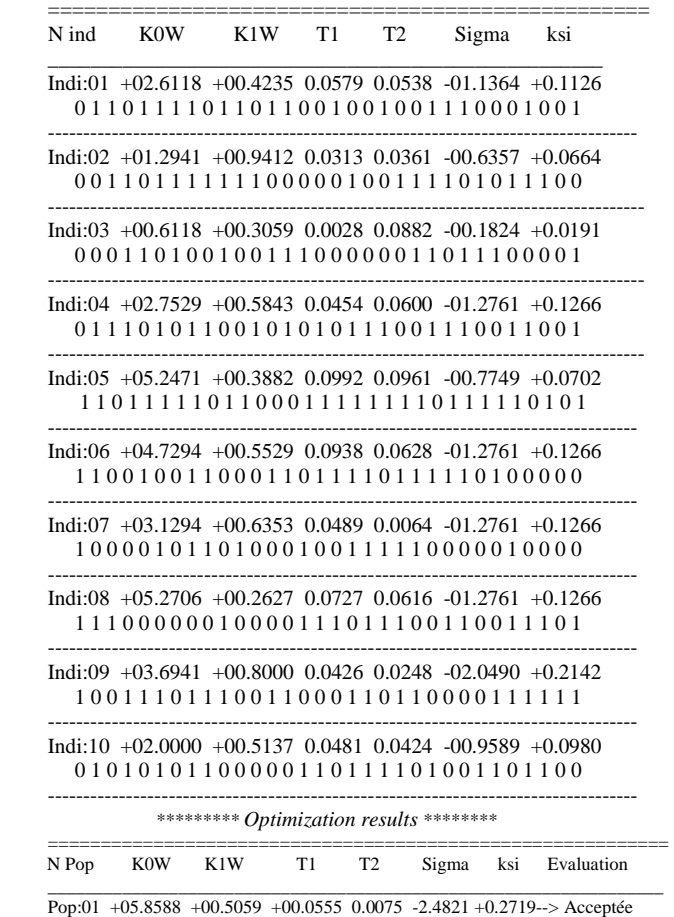

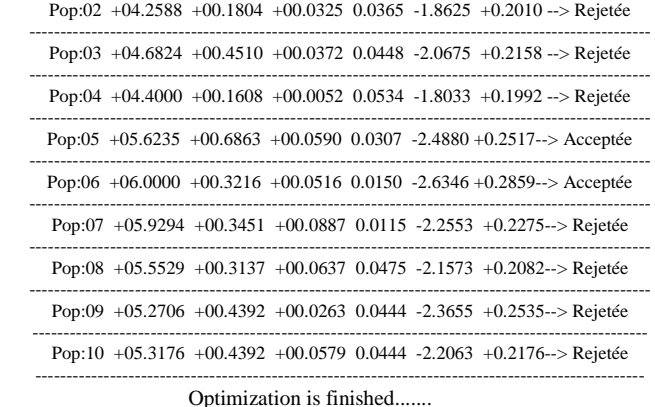

The obtained optimizing parameters are:

 $K0W = +06.0000$   $K1W = +00.3216$  T1=+00.0516 T2= 0.0150 with Sigma= -2.6346

The different operations are performed from GUI realized under MATLAB and shown in Figure 15.

## **6 Simulation results and discussion**

The following results (Table 2 and Figures 16 to 18) were obtained by study and simulation of static and dynamic performances in the following cases:

1. SMIB in open loop without regulation (OL)

2. Closed Loop System with the regulator AVR and conventional stabilizer PSS [14]. 3 - Optimization and tuning parameters of the robust AVR-PSS using genetic algorithm (PSS-GA).

We simulated in this work three cases: the under-excited, the nominal regime and the over-excited modes.

In this work we interested in the Powerful Synchronous Generators types: TBB-200, TBB-500 BBC-720, TBB-1000 (given parameters in Appendix 1) [14].

Table 2 presents the static and dynamic performances results in (OL) and (CL) with PSS and PSS-GA, for an average line (Xe =  $0.3$  pu), and an active power P=0.85 p.u.(generator BCC-720)

Where:  $α$ : Damping coefficient ε %: the static error,  $d$ %: the maximum overshoot,  $t_s$ : the setting time

For more details about the calculating parameters the realized GUI-MATLAB is shown in Appendix 2.

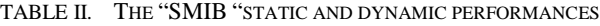

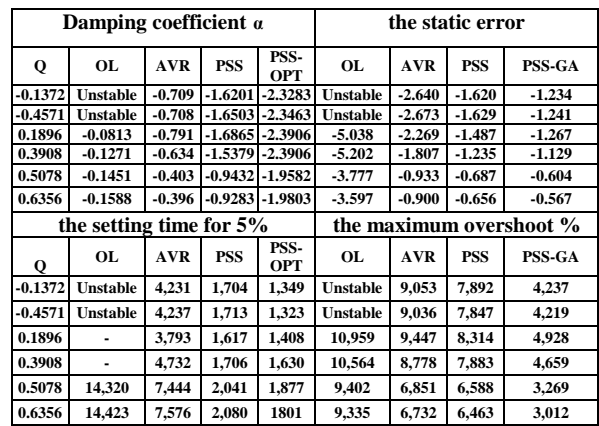

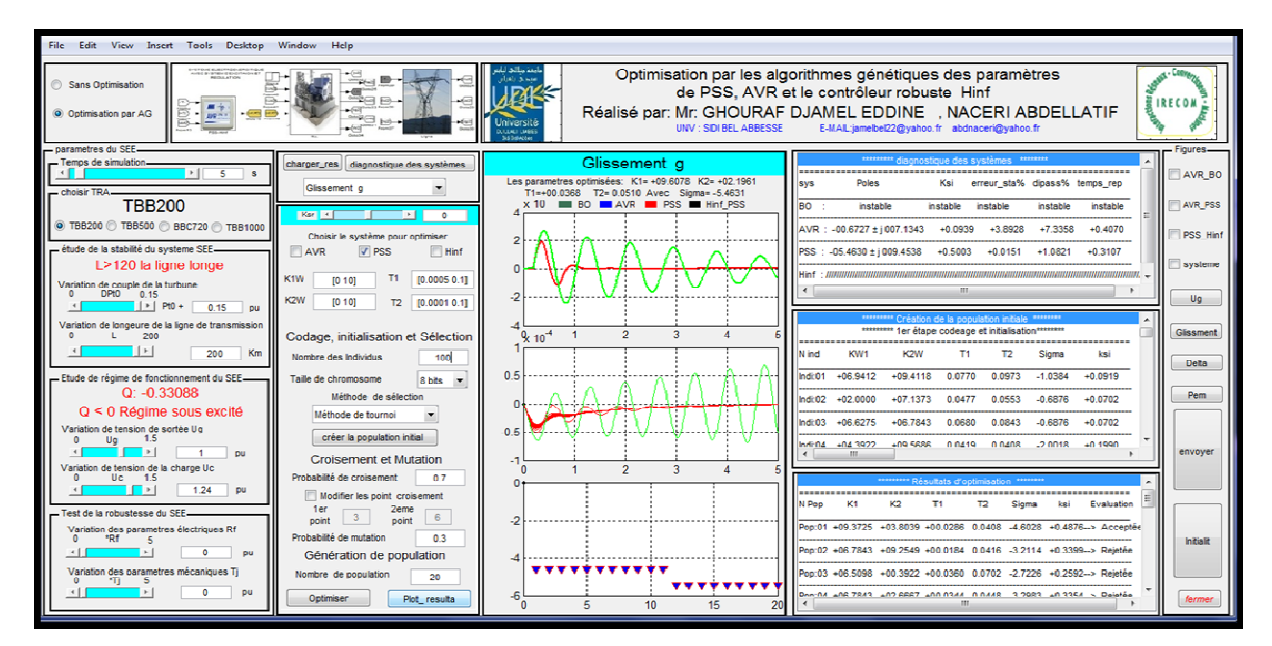

*Fig. 15.* The realised GUI / MATLAB for parameters tunnining of a Robust GA-PSS

In the Figures 16,17 and 18 show an example the obtained simulation results, with respectively 'Ug' the stator terminal voltage; 'Pe' the electromagnetic power system, 's' variable speed, 'delta' The internal angle of turbo-generator BBC 720.

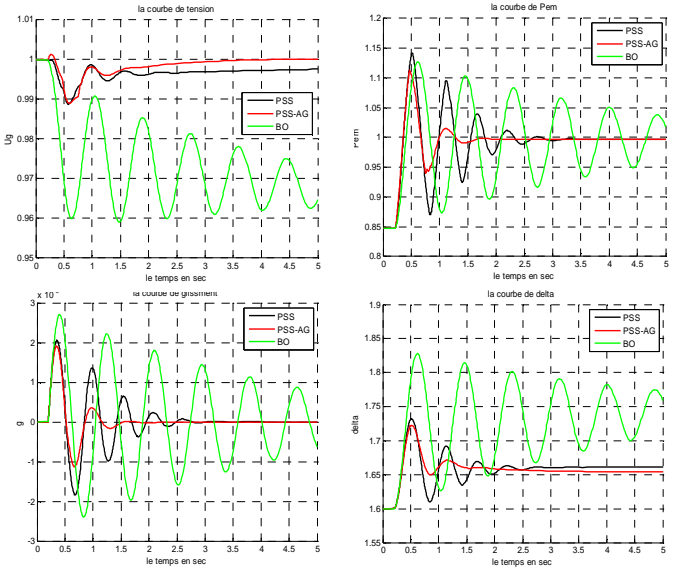

le temps en sec le temps en sec *Fig. 16.* functioning system in the under-excited of BBC 720 connected to a long line with PSS , PSS- AG and OL

From the simulation results, it can be observed that the use of PSS optimized by AG improves considerably the dynamic performances (static errors negligible so better precision, and very short setting time so very fast system), and we found that after few oscillations, the system returns to its equilibrium state even in critical situations (specially the under-excited regime), granted a large stability and more robustness of the studied system.

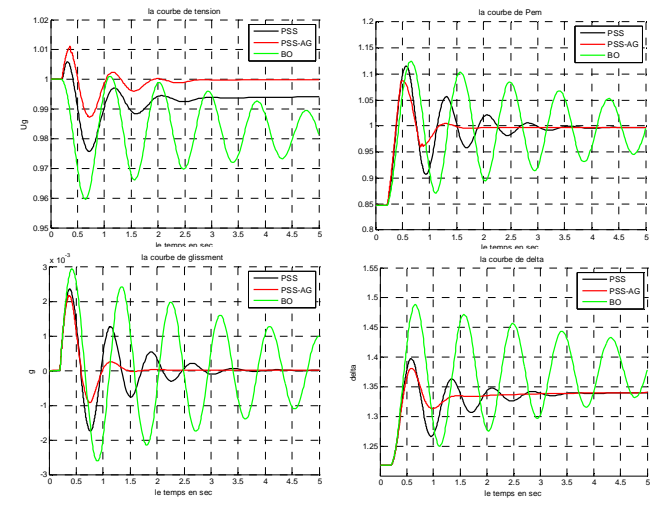

*Fig. 17.*system response under nominal mode with generator BBC 720 connected to a long line with PSS , PSS- AG and OL

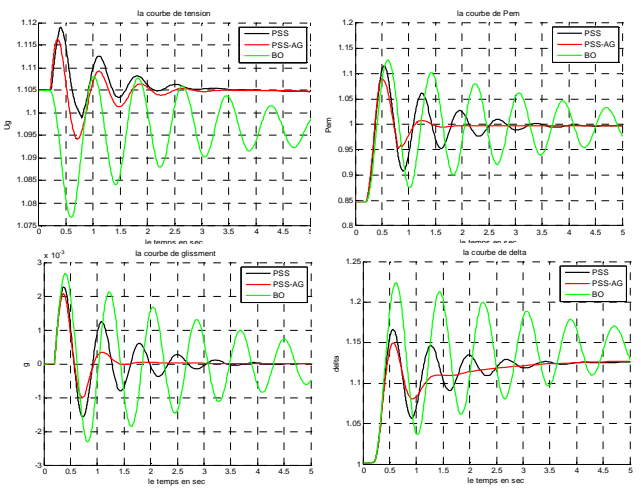

*Fig. 18.* functioning system in the over-excited used of BBC 720 connected to a long line with PSS , PSS- AG and OL

# **7 Conclusion**

In this article, we have optimized conventional AVR-PSS parameters using genetic algorithms. The optimized PSS are used for powerful synchronous generators exciter voltage control in order to improve static and dynamic performances of power system.

This Genetic Algorithm optimization technique (GA) allows us to obtain a considerable improvement in dynamic performances and robustness stability of the studied power system.

All results in this work are implemented and obtained by using our developed graphical interface GUI under MATLAB.

## *References:*

- [1] L.A. GROUZDEV, A.A. STARODEBSEV, S.M. OUSTINOV "Conditions for the application of the best amortization of transient processes in energy systems with numerical optimization of the controller parameters AVR-FA" Energy-1990-N ° ll-pp.21-25 (translated from Russian).
- [2] DeMello F.P., Flannett L.N. and Undrill J.M., « Practical approach to supplementary stabilizing from accelerating power », *IEEE Trans*., vol. PAS-97, pp, 1515-1522, 1978.
- [3] Demello F.P. and Concordia C., « Concepts of synchronous machine stability as affected by excitation control », *IEEE Trans. on PAS*, vol. PAS-88, pp. 316–329, 1969.
- [4] S.V. SMOLOVIK « mathematical modeling Method of transient processes synchronous generators most usual and non-traditional in the electro-energy systems "PhD Thesis State, Leningrad Polytechnic Institute, 1988 (In Russian).
- [5] P. KUNDUR, "Definition and Classification of power System Stability", Draft 2, 14 January,2002
- [6] J.H. Holland, Adaptation in Natural and Artificial Systems, University of Michigan Press, 1975.
- [7] P.M. ANDERSON, A. A. FOUAD "Power System control and Stability", IEE Press, 1991.
- [8] Hong Y.Y. and Wu W.C., « A new approach using optimization for tuning parameters of power system stabilizers », IEEE Transactions on Energy Conversion, vol. 14, n°. 3, pp. 780–786, Sept. 1999.
- [9] R. Asgharian "Asymptomatic approach to performance weights selection in design of robust H∞PSS using genetic algorithms", IEEE trans. on EC, vol 11, No 21, September 1996, pp.111-11
- [10] Allenbach J.M., Systèmes Asservis, Volume 1, Asservissements linéaires classiques, Ecole d'Ingénieurs de Genève, 2005.
- [11] Yee S.K. and Milanović J.V., « Comparison of the optimization and linear sequential method for tuning of multiple PSSs ». *IEEE Power Engineering Society, General Meeting Denver*, CO, June. 2004.
- [12] Singh R., A Novel Approach for Tuning of Power System Stabilizer Using Genetic Algorithm, Ph.D. Thesis, Faculty of Engineering, Indian Institute of Science, Bangalore, July 2004.
- [13] HASAN ALKHATIB "Study of stability for small disturbances in great electrical networks :optimization of cntrol by a metaheuristic method'' Ph.D. Thesis, Paul Cézanne University Aix-Marseille, 2008.
- [14] GHOURAF D.E., "Study and Application of the advanced frequency control techniques in the voltage automatic regulator of synchronous machines'', Magister Thesis, UDL-SBA, 2010 (In French).

# *Appendix*

1. Parameters of the used Turbo –Alternators

| <b>Parameters</b>                | TBB-     | TBB-     | BBC-     | <b>TBB1000</b> | Units of |
|----------------------------------|----------|----------|----------|----------------|----------|
|                                  | 200      | 500      | 720      |                | measure  |
| power<br>nominal                 | 200      | 500      | 720      | 1000           | MW       |
| Factor of<br>power<br>nominal    | 0.85     | 0.85     | 0.85     | 0.9            | p.u.     |
| $X_{d}$                          | 2.56     | 1.869    | 2.67     | 2.35           | p.u.     |
| $\boldsymbol{X}_q$               | 2.56     | 1.5      | 2.535    | 2.24           | p.u.     |
| $\boldsymbol{X}_s$               | 0.222    | 0.194    | 0.22     | 0.32           | p.u.     |
| $X_f$                            | 2.458    | 1.79     | 2.587    | 2.173          | p.u.     |
| $\boldsymbol{X}_{\text{sf}}$     | 0.12     | .115     | 0.137    | 0.143          | p.u.     |
| $\boldsymbol{X}_{\text{sfd}}$    | 0.0996   | 0.063    | 0.1114   | 0.148          | p.u.     |
| $X_{\mathfrak{s}\mathfrak{f}1q}$ | 0.131    | 0.0407   | 0.944    | 0.263          | p.u.     |
| $X_{\mathfrak{s}f2q}$            | 0.9415   | 0.0407   | 0.104    | 0.104          | p.u.     |
| $R_a$                            | 0.0055   | 0.0055   | 0.0055   | 0.005          | p.u.     |
| $R_{f}$                          | 0.000844 | 0.000844 | 0.00176  | 0.00132        | p.u.     |
| $R_{1d}$                         | 0.0481   | 0.0481   | 0.003688 | 0.002          | p.u.     |
| $R_{1q}$                         | 0.061    | 0.061    | 0.00277  | 0.023          | p.u.     |
| $R_{2q}$                         | 0.115    | 0.115    | 0.00277  | 0.023          | p.u.     |

2. Dynamics parameters calculated using realized GUI-MATLAB

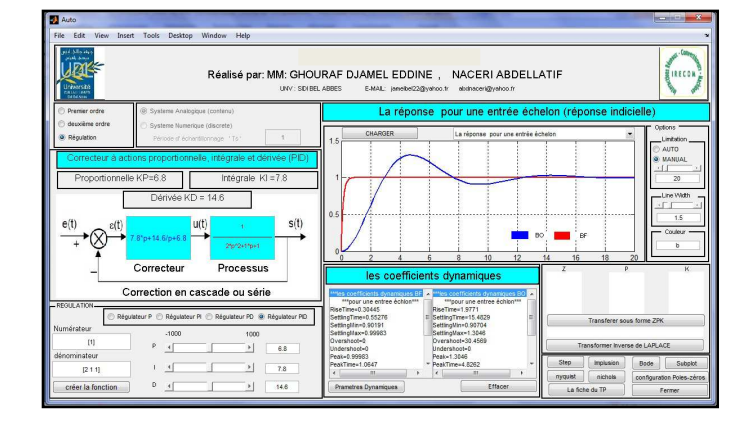

3. The system regulation results and simulation under GUI-MATLAB

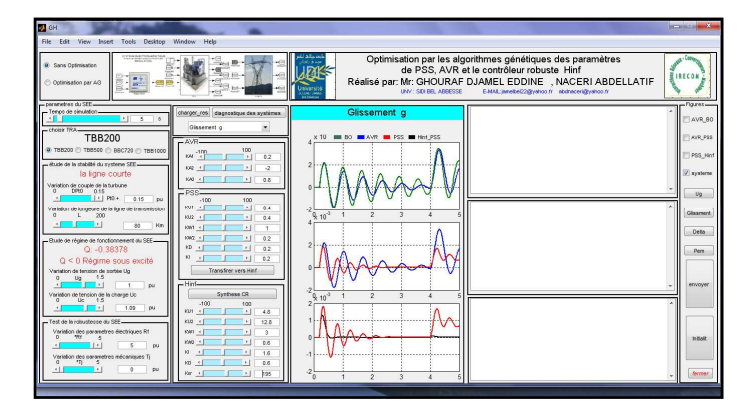